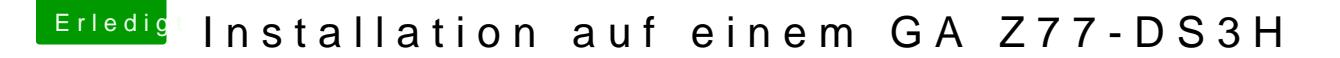

Beitrag von VANTOM vom 16. August 2018, 12:16

## [Zitat von kuc](https://www.hackintosh-forum.de/index.php/Thread/37825-Installation-auf-einem-GA-Z77-DS3H/?postID=435086#post435086)kkuck

Weißt du wie man einen Booteintrag per bcfg und Shell hinzufügt?

nein weis ich nicht

starten tuts nicht wieder...